## Package 'ImputeLongiCovs'

October 6, 2023

Type Package

Title Longitudinal Imputation of Categorical Variables via a Joint Transition Model

Version 0.1.0

Description Imputation of longitudinal categorical covariates. We use a methodological framework which ensures that the plausibility of transitions is preserved, overfitting and colinearity issues are resolved, and confounders can be utilized. See Mamouris (2023) [<doi:10.1002/sim.9919>](https://doi.org/10.1002/sim.9919) for an overview.

**Depends**  $R$  ( $> = 3.4.4$ )

License GPL-2

Encoding UTF-8

LazyData true

RoxygenNote 7.2.3

Imports nnet, stats

Suggests knitr, rmarkdown

VignetteBuilder knitr

NeedsCompilation no

Author Pavlos Mamouris [aut, cre], Vahid Nassiri [aut, ctb], Geert Molenberghs [ctb], Geert Verbeke [ctb]

Maintainer Pavlos Mamouris <pavlos.k.mamouris@gmail.com>

Repository CRAN

Date/Publication 2023-10-06 16:40:05 UTC

### R topics documented:

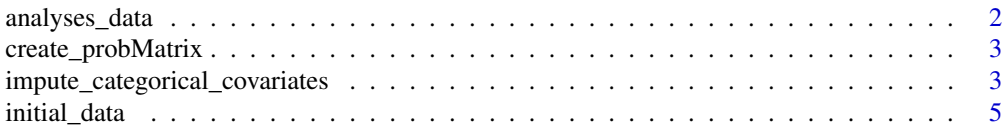

#### <span id="page-1-0"></span>**Index** [7](#page-6-0) **7**

#### analyses\_data *Analyses Data for imputing categorical covariates*

#### Description

A dataset containing longitudinal data. The outcome of interest is the smoking status with three states (smoker, exsmoker, neversmoker), which are represented via transitions. The difference from the initial data is the prob\_matrix column.

#### Usage

data(analyses\_data)

#### Format

A data frame with 2000 rows and 10 variables

#### Details

- patient\_id: Unique identifier for each patient
- tran\_Year: numeric, starting from 1 up to the number of transitions
- transition\_year: text explanation of the transition
- state\_from: the state at the beginning of a transition
- state to: the state at the end of a transition
- prob\_matrix: the probability matrix that was generated by the initial data
- cardio\_state\_from: cardiovascular disease at the beginning of the transition, binary, if 1 == Yes, else No
- cardio\_state\_to: cardiovascular disease at the end of the transition, binary, if  $1 =$  Yes, else No
- flu\_vaccination\_state\_from: flu vaccination at the end of the transition, binary, if  $1 =$  Yes, else No
- flu\_vaccination\_state\_to: flu vaccination disease at the end of the transition, binary, if 1 == Yes, else No

#### <span id="page-2-0"></span>create\_probMatrix *create\_probMatrix*

#### Description

create\_probMatrix creates a variable that contains the transition probabilities ("initial", "forward", "backward", "intermittent", "observed")

#### Usage

```
create_probMatrix(input_data, patient_id)
```
#### Arguments

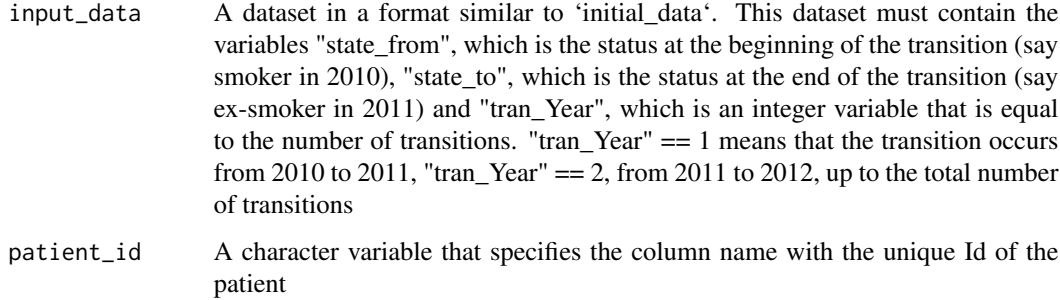

#### Value

a data frame containing the column "prob\_matrix"

#### Examples

```
create_probMatrix(initial_data, patient_id = "patient_id")
```
impute\_categorical\_covariates

*impute\_categorical\_covariates*

#### Description

impute\_categorical\_covariates imputes longitudinal categorical covariates through a joint model that accommodates initial, forward, backward, and intermittent transitions.

#### Usage

```
impute_categorical_covariates(
 input_data,
 patient_id,
 number_of_transitions,
 covariates_initial = NULL,
 covariates_transition = NULL,
 missing_variable_levels,
 startingyear = NULL,
 without_trans_prob,
 m = 1)
```
#### Arguments

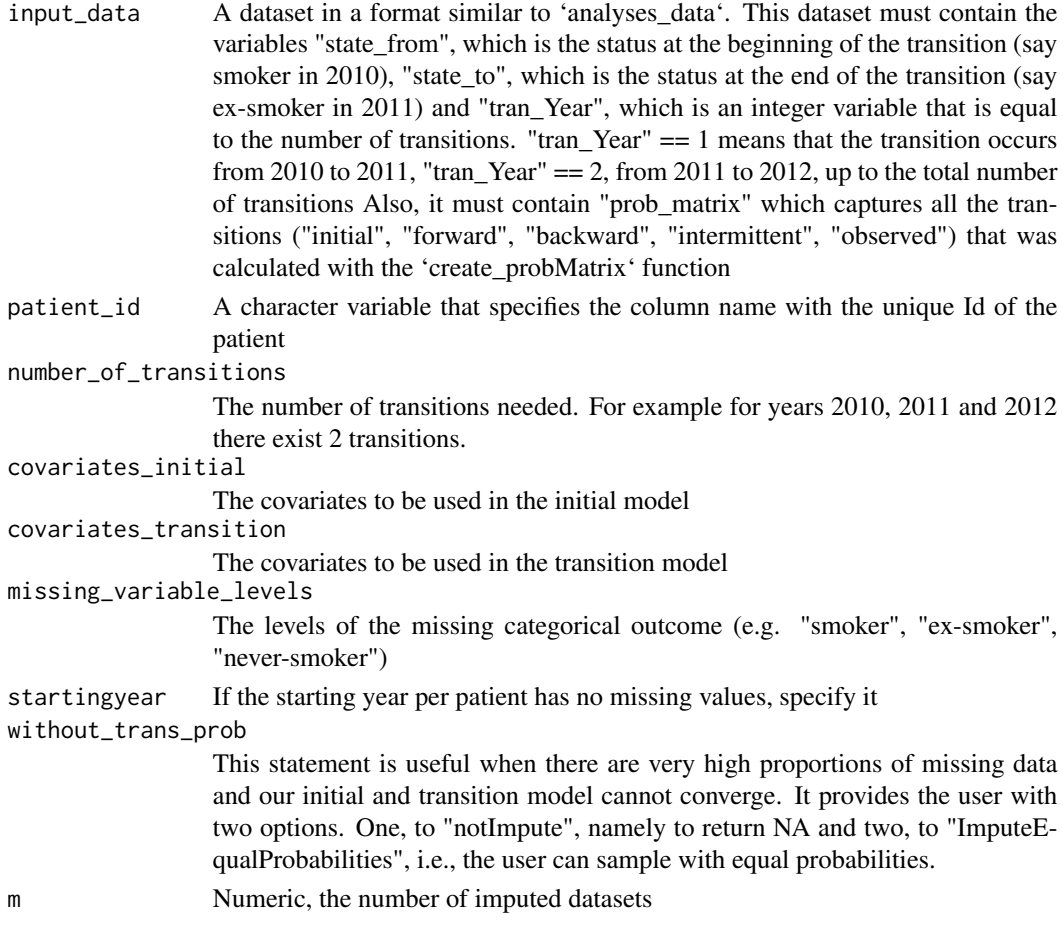

#### Details

It encloses three different functions. The 'initial\_forward\_function' imputes the longitudinal categorical covariate of interest based on whether in that transition the 'prob\_matrix' of a patient was

#### <span id="page-4-0"></span>initial\_data 5

'initial' or 'forward'. The 'imputeIntermittent' imputes the longitudinal categorical covariate for the intermittent transition and the 'backward\_function' imputes the longitudinal categorical covariate for the backward transition.

#### Value

a list of m data frames with no missing values in the categorical outcome

#### References

()

#### Examples

```
impute_categorical_covariates(analyses_data,
patient_id = "patient_id",
number_of_transitions = 2,
covariates_initial = c("cardio_state_from", "flu_vaccination_state_from"),
covariates_transition = c("cardio_state_to", "flu_vaccination_state_to"),
missing_variable_levels = c("never-smoker", "smoker", "ex-smoker"),
startingyear = NULL,
without_trans_prob = "notImpute",
m = 2
```
initial\_data *Initial Data for imputing categorical covariates*

#### **Description**

A dataset containing longitudinal data. The outcome of interest is the smoking status with three states (smoker, exsmoker, neversmoker), which are represented via transitions.

#### Usage

data(initial\_data)

#### Format

A data frame with 2000 rows and 9 variables

#### Details

- patient\_id: Unique identifier for each patient
- tran\_Year: numeric, starting from 1 up to the number of transitions
- transition\_year: text explanation of the transition
- state\_from: the state at the beginning of a transition
- state\_to: the state at the end of a transition
- cardio\_state\_from: cardiovascular disease at the beginning of the transition, binary, if  $1 =$ Yes, else No
- cardio\_state\_to: cardiovascular disease at the end of the transition, binary, if 1 == Yes, else No
- flu\_vaccination\_state\_from: flu vaccination at the end of the transition, binary, if  $1 = Yes$ , else No
- flu\_vaccination\_state\_to: flu vaccination disease at the end of the transition, binary, if  $1 =$ Yes, else No

# <span id="page-6-0"></span>Index

∗ datasets analyses\_data, [2](#page-1-0) initial\_data, [5](#page-4-0)

analyses\_data, [2](#page-1-0)

create\_probMatrix, [3](#page-2-0)

impute\_categorical\_covariates, [3](#page-2-0) initial\_data, [5](#page-4-0)